# Enhanced Tiles: Video Layover

### **Specifications for Engineers**

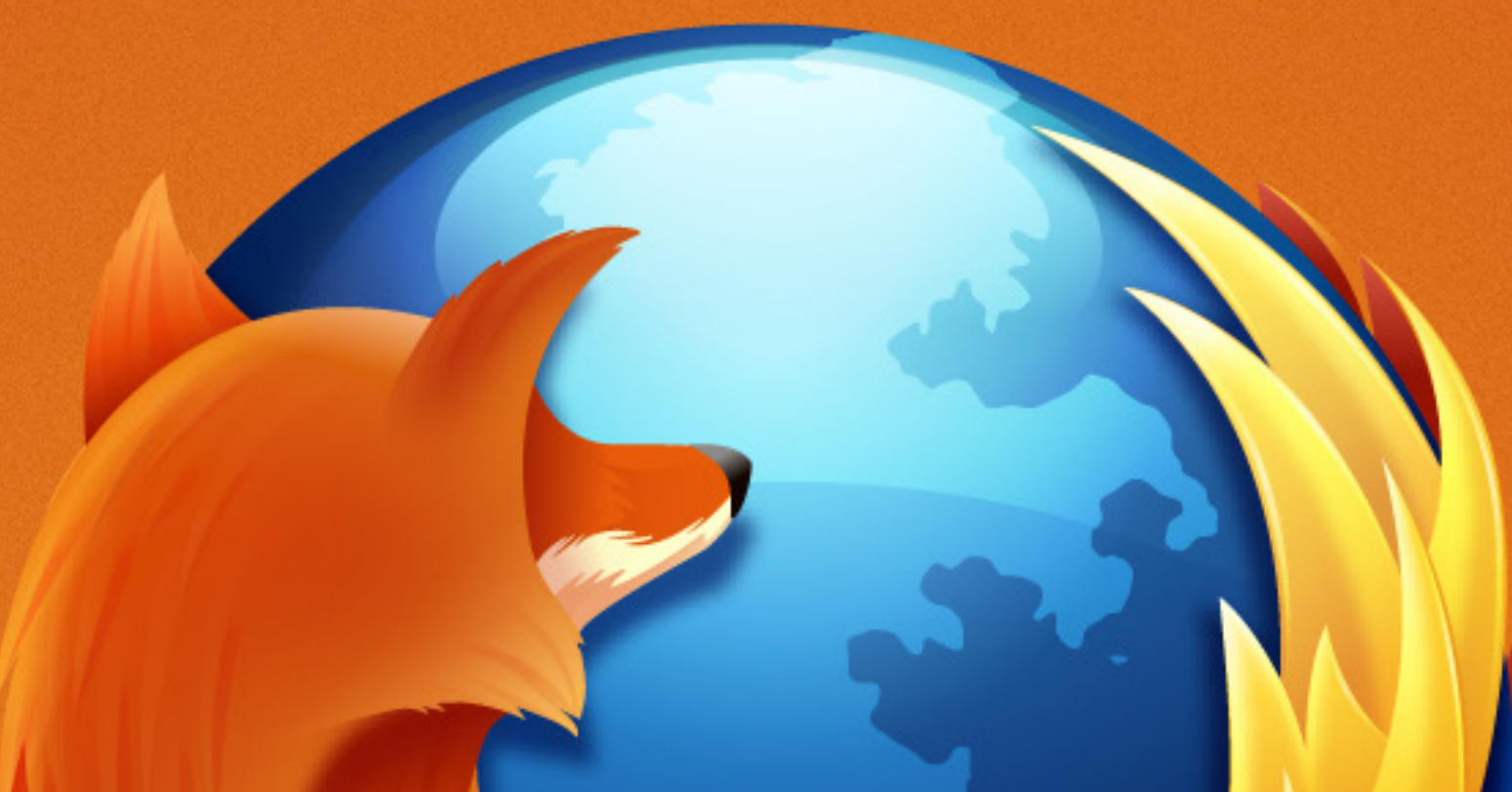

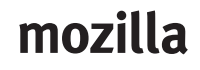

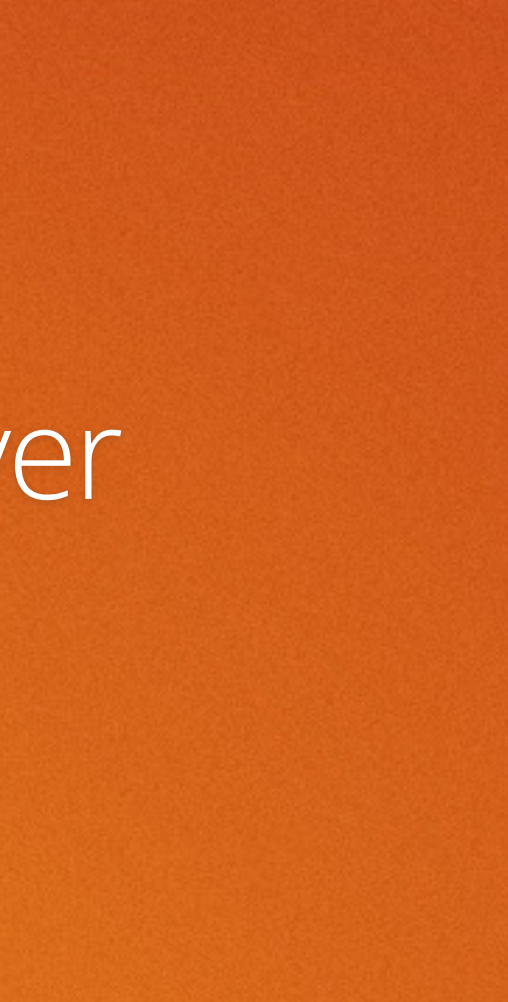

2

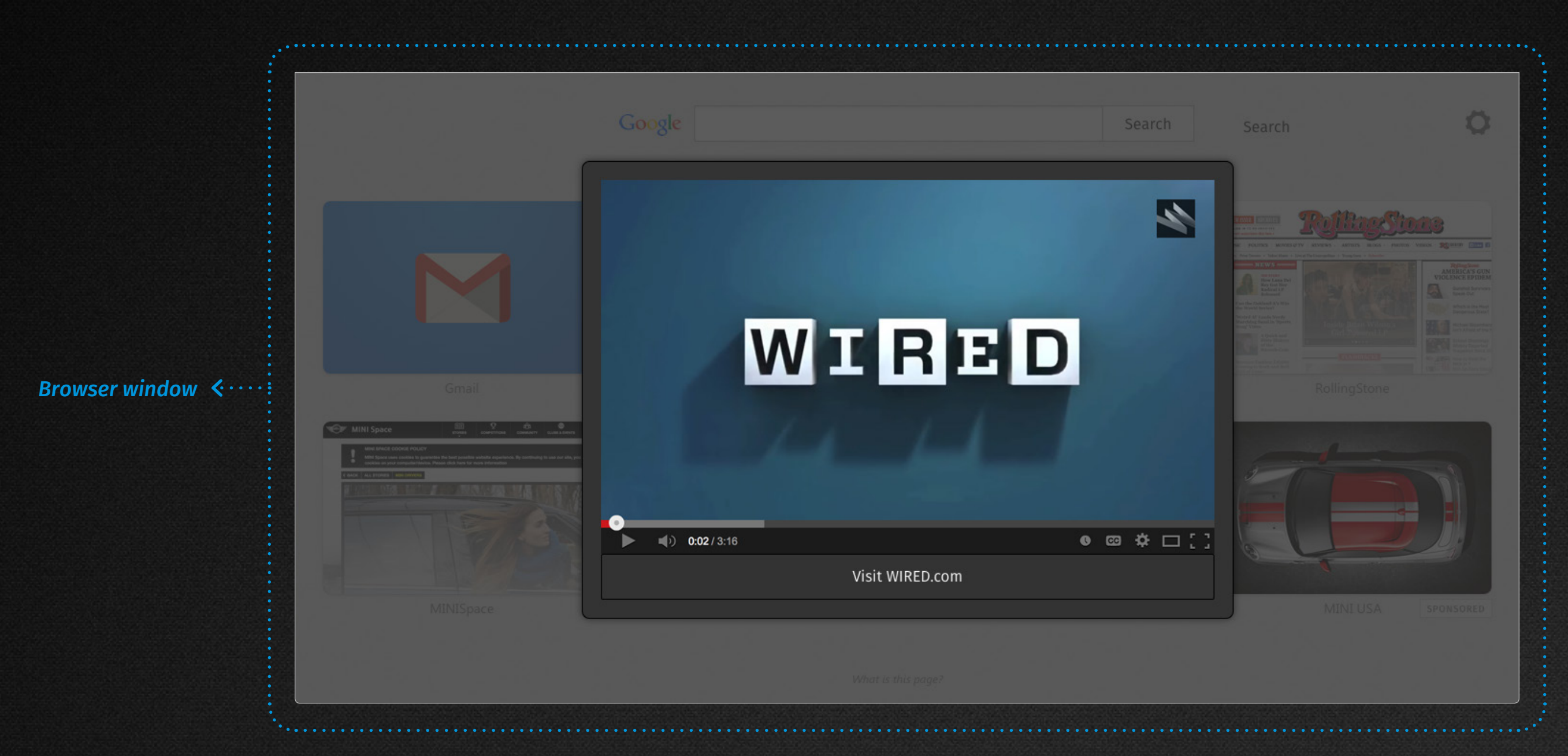

## **This is what you are building for the Enhanced Tiles Layover.**

View the interactive prototype: http://5ejbb7.axshare.com/#c=2

#### mozilla

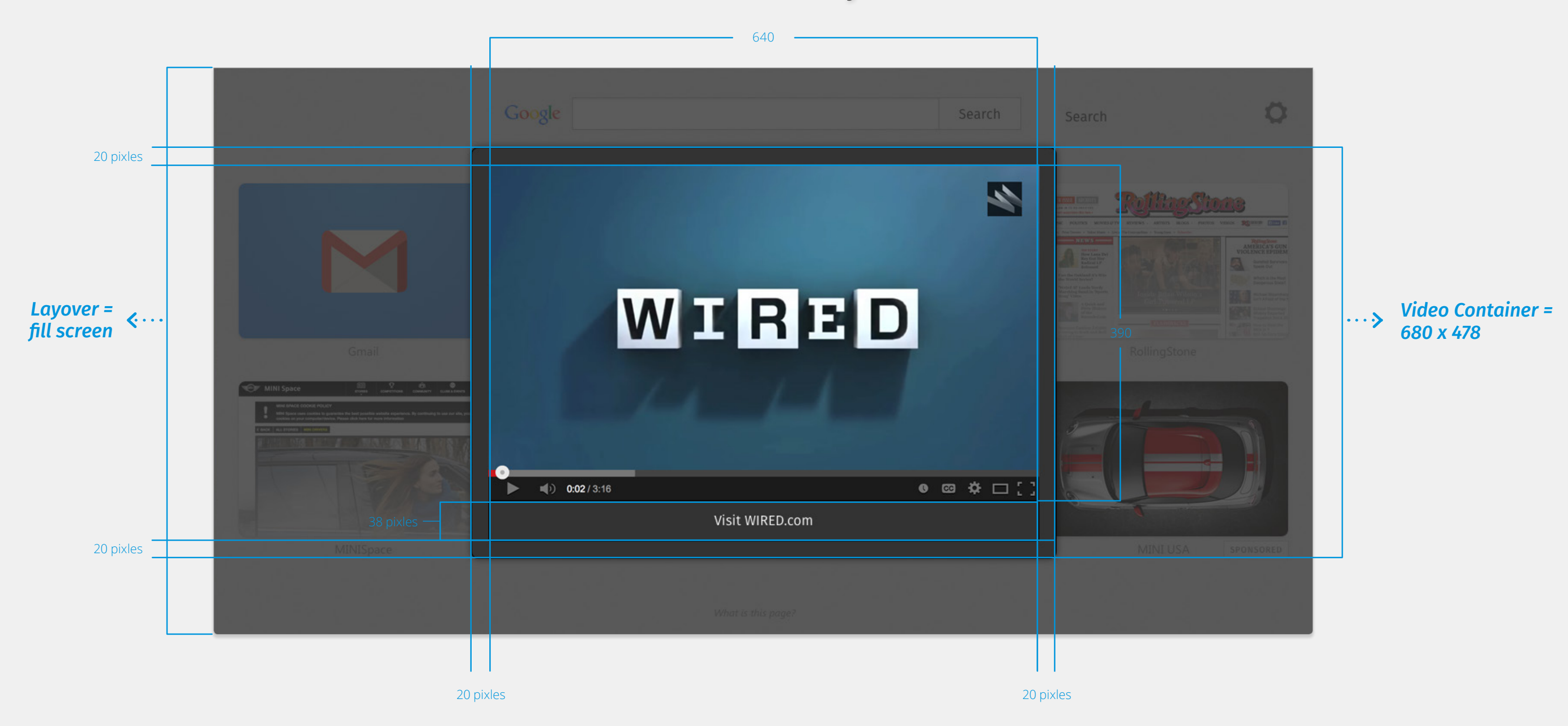

#### mozilla

#### **This is the basic layout.**

**These are the basic visual styels.**

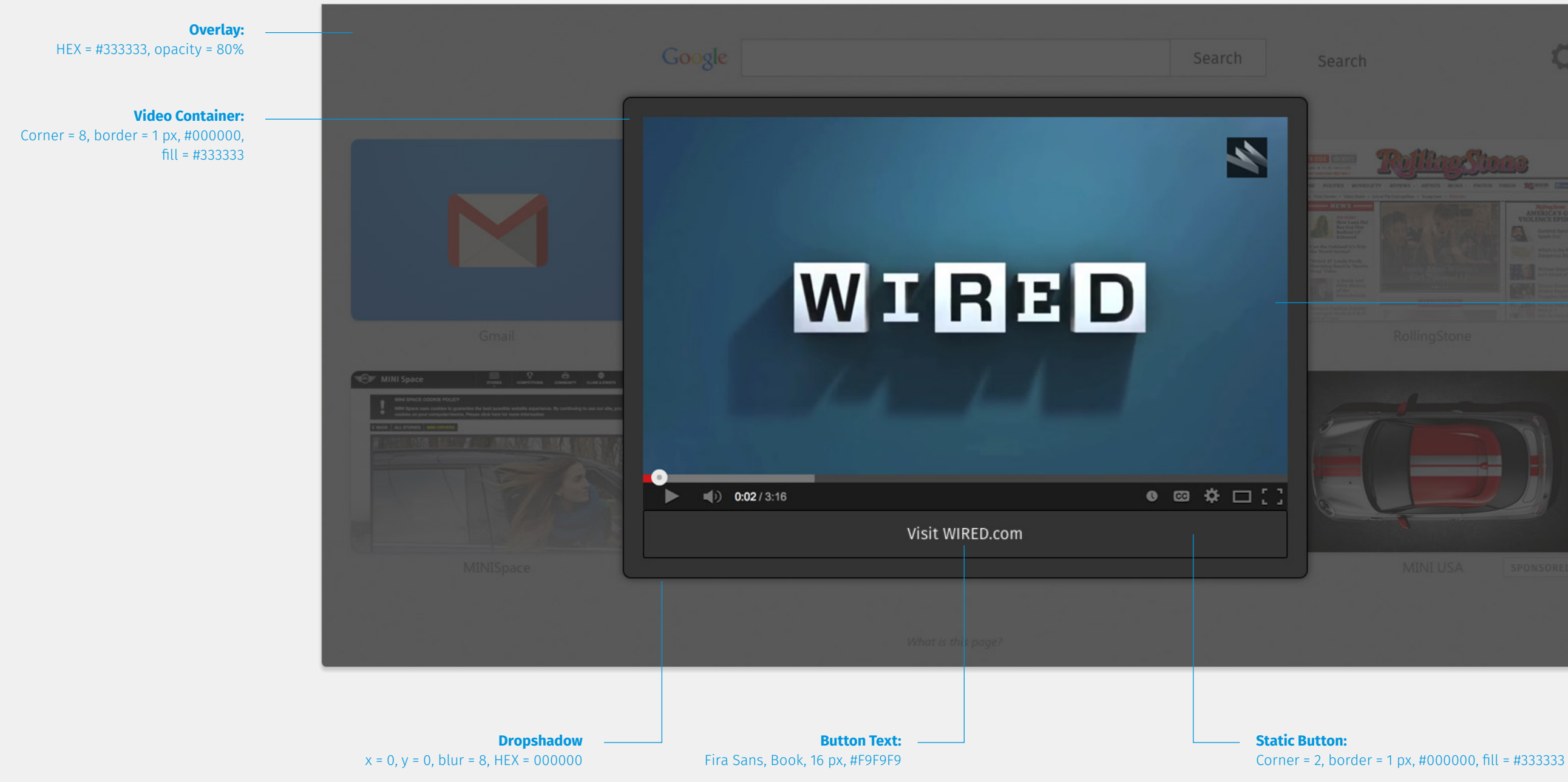

#### mozilla

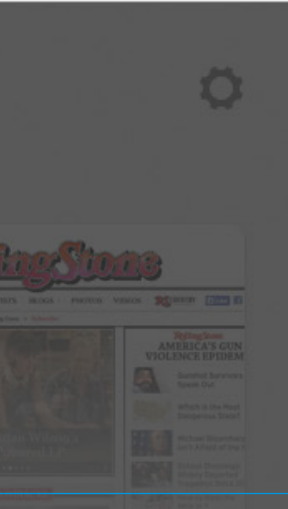

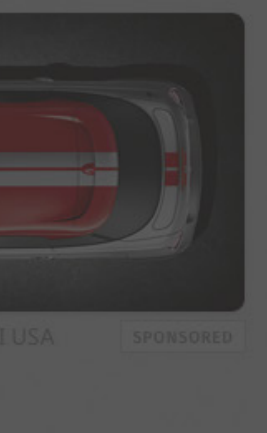

#### **Video Player:**  Use default UI of standard player

#### **This is the button rollover treatment.**

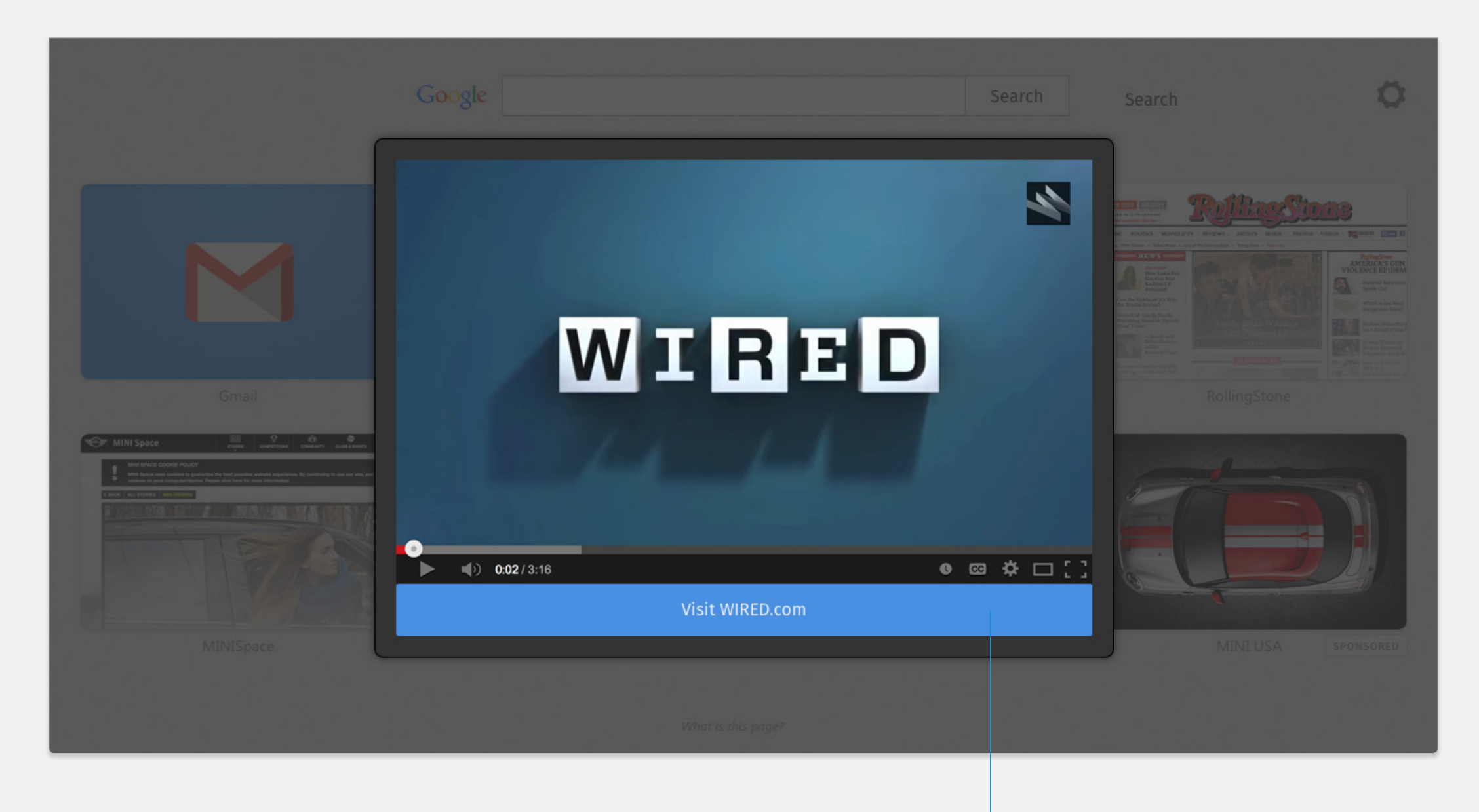

**Static Button:**  border = #4A90E2, fill = #4A90E2

#### mozilla

## mozilla

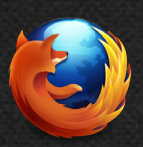

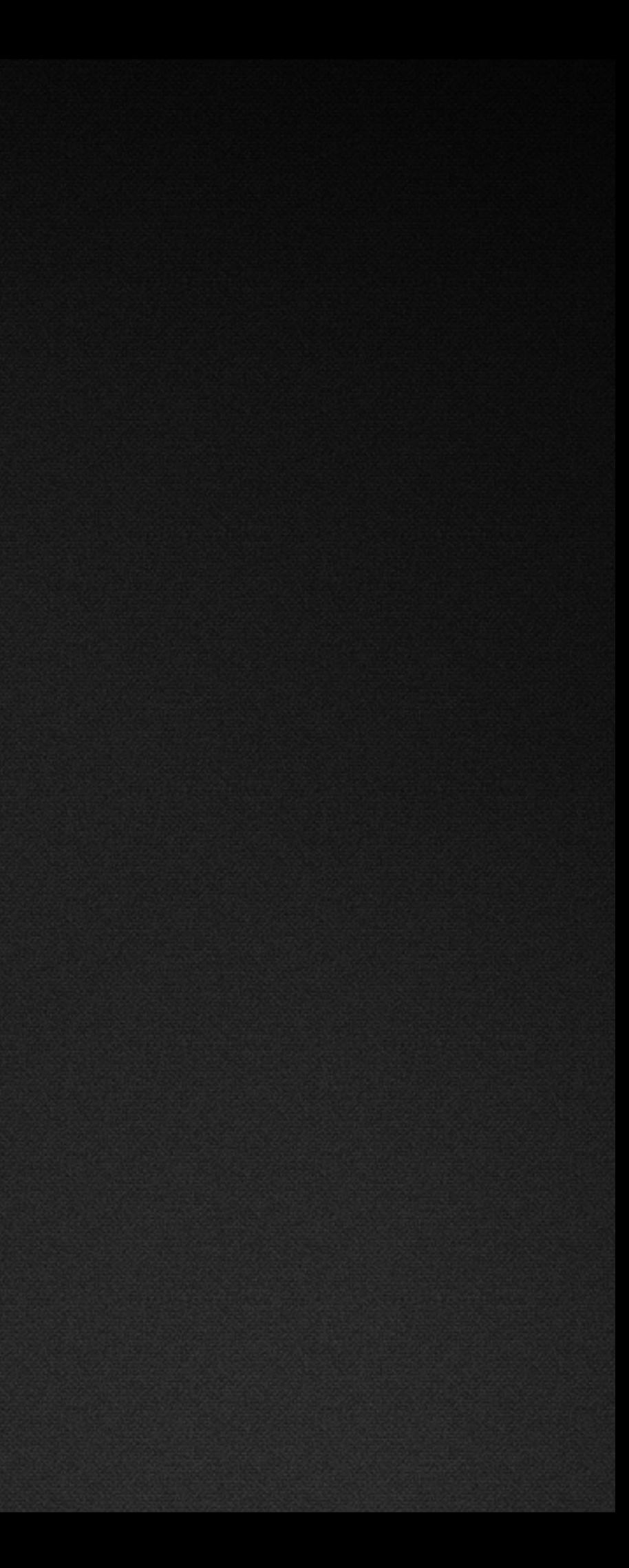